### Host Status and Next Hop Overview

John Rushford - Comcast

#### Host Status

Parent selection consistent hash and round robin algorithms, along with host status determines route through the CDN

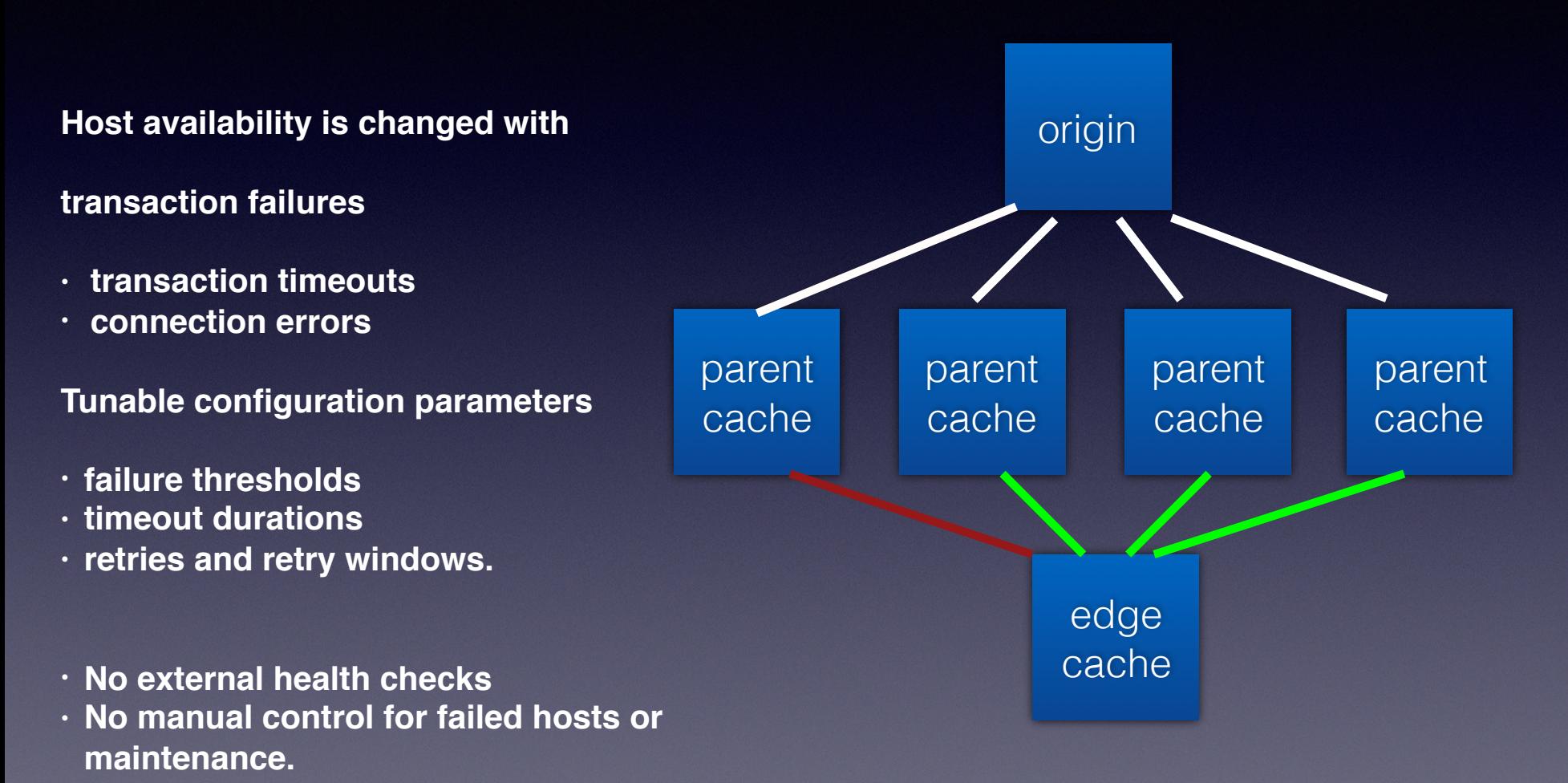

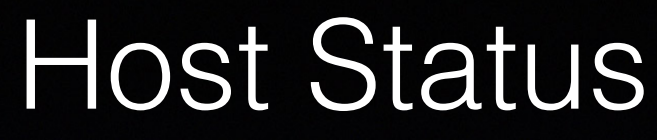

John Rushford - Comcast Vijay Mamidi - Apple

- A module used to check the availability of a upstream host for handling transactions
- Host Status updates are made by the operator or health checking tools when available.
- Parent Selection and HttpSM check HostStatus
- Completed committed to master and in ATS 8.0

#### Host Status managed with traffic\_ctl command

- Host sub-command added to traffic\_ctl
- Retrieve a hosts status

**# traffic\_ctl host status HOSTNAME [HOSTNAME …]**

• Mark a host up or down

**# traffic\_ctl host down —reason 'manual | active | local' —time seconds HOSTNAME [HOSTNAME … # traffic\_ctl host up —reason 'manual | active | local' HOSTNAME [HOSTNAME …]**

#### Host Status

- When a parent proxy is marked down, next available parent proxy is chosen from the hash ring or round robin list.
- When an origin is marked down, objects are served stale from cache with a "Warning: 111" header indicating a revalidation as the origin is unavailable or a 503 is sent to the client on a cache miss.

**proxy.config.http.cache.max\_stale\_age:** 604800 (7 days by default)

## Host status queries - traffic\_ctl

**# traffic\_ctl host status parent-proxy-cache-01.cdn.com proxy.process.host\_status.cache-1.cdn.com\_active 1 proxy.process.host\_status.cache-1.cdn.com\_local 1 proxy.process.host\_status.cache-cdn-cdn.com\_manual 0**

- Displays status by reason tag
- Reason tags are information
- **manual** indicates the host status changed by the operator
- **active** status changed by an active health check tool
- **• local** status changed by a health check plugin

## Host status queries - astats

• You may obtain host availability details remotely through the "astats" or "stats\_over\_http" plugins

 **\$ curl "http://edge-cache-01.cdn.com/\_astats" | grep host\_status**

 **"proxy.process.host\_status.parent-proxy-01.cdn.com\_active": "1",**

 **"proxy.process.host\_status.parent-proxy-01.cdn.com\_local": "1",**

 **"proxy.process.host\_status.parent-proxy-01.cdn.com\_manual": "0",**

### traffic\_ops - changes

- Traffic\_ops and ORT writes and loads a new parent.config when parents are set to admin\_down
- With ATS 8 We should use traffic\_ctl to mark parents down.

# Questions?

• Host Status

### Next Hop Overview

A new layer 7 framework used to provide an upstream connection.

The following modules:

- Flexible routing architecture configuration
- Upstream Generator
- Modular routing logic
- Shared data storage

## Next Hop Working Group

- Alan Carroll Oath
- Aaron Canary Oath
- Vijay Mamidi Apple
- John Rushford Comcast

#### Upstream generator

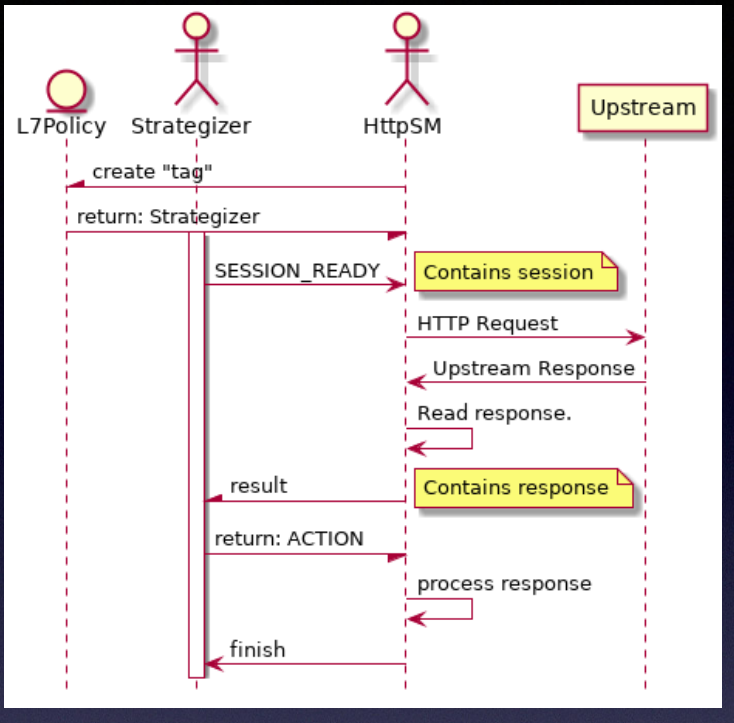

Generic transaction

**Alan Carroll analysis notes - https://solidwallofcode.github.io/notes/L7R-Denver.en.html**

- **• Instantiated by the HttpSM per remap**
- **• Provides transaction ready connections to the HttpSm**
- **• Handles connection and timeout errors providing a new connection to the HttpSM as necessary.**

### Shared data storage container

#### Aaron Canary - **https://cwiki.apache.org/confluence/display/TS/Presentations+- +2018?preview=/75958509/94798211/NextHop%20-%20Fall%202018.pptx**

- One in memory data storage container for use with parent selection, HostStatus, HostDB and other modules.
- C++ Template Library
- Extendable systems may extend the data schema with additional attributes as needed.
- One container to manage thread safety, indexing, hashing, and performance optimization.
- Work in progress with code committed to master tscore/AcidPtr.h, tscore/ Extendible.h

## NextHop Routing Config

Analysis notes - https://github.com/apache/trafficserver/pull/3870

- YAML config file
- Define upstream host addresses and protocols
- Define upstream selection strategies and routing
- Define health check attributes
- Define transaction error and result handling.
- Some work has been done on a C++ yaml parser
- Upcoming change to use YAML for all ATS 9 config files changes required in traffic\_ops

## parent hosts.yaml

```
# hosts.yaml
#
hosts:
   p1: &p1
     host: p1-cache.foo.com
     protocol:
       - http: 80
       - https: 443
     healthcheck:
       url: tcp://192.168.1.1:80
   p2: &p2
     host: p2-cache.foo.com
     protocol:
       - http: 8080
       - https: 8443
     healthcheck:
       url: tcp://192.168.1.2:80
   s1: &s1
     host: s1-cache.bar.com
     protocol:
       - http: 80
       - https: 443
     healthcheck:
       url: tcp://192.168.2.1:80
   s2: &s2
     host: s2-cache.bar.com
     protocol:
       - http: 8080
       - https: 8443
     healthcheck:
       url: tcp://192.168.2.2:80
groups:
   - g1: &g1
     - weight: 1.0
       <<: *p1
     - weight: 2.0
       <<: *p2
   - g2: &g2
     - weight: 0.1
       <<: *s1
```
# strategies.yaml

```
#include unit-tests/hosts.yaml
#
strategy:
           policy: consistent_hash
           hash_key: path+query
           groups:
              - *g1
              - *g2
           protocol: http
            failover:
                ring_mode: exhaust_rings
                response_codes:
                    - 404
                     - 503
          health_check:
               - passive
```
## Questions?

• NextHop